## CMA5000a - UTA

### Universal Transport Analysis Module / 10 GigE Application

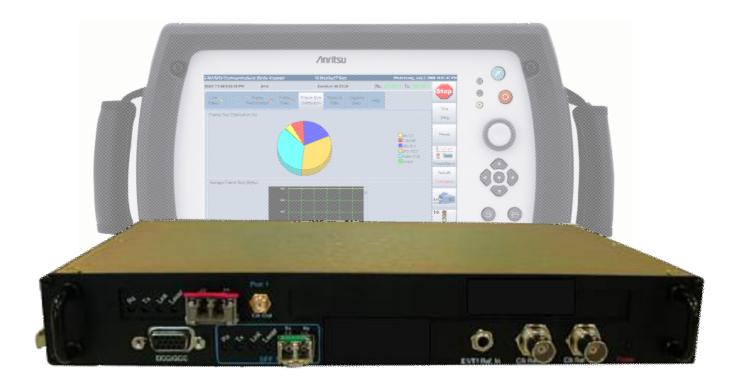

### Automatic 10G Ethernet tests using CMA 5000a-UTA module

The Universal Transport Analysis (UTA) module 10 GigE application supports powerful test functions for all technicians and engineers tasked with installing, commissioning and troubleshooting today's 10 GigE networks. The all-in-one module with functions for monitoring and generating traffic, RFC2544 performance analysis, PING continuity checks, switched-network loopback tests, and more, fully supports 10 GigE LAN-PHY and WAN-PHY networks. In particular, RFC 2544 tests are completely automated for easy acquisition of Throughput, Frame Loss, Latency, and Burstability rates. Moreover, the UTA 10 GigE application supports users with customized control of line load, frame size, frame rate, and frame contents for effective tailored tests.

The unsurpassed ease-of-use quickly brings even novice engineers up to speed. Setup is easy with a step-by-step configuration guide and parameter threshold settings provide quick, clear indication of pass/fail test status.

| ĸ | Key Features                                                                                  |   | pplications                                                    |
|---|-----------------------------------------------------------------------------------------------|---|----------------------------------------------------------------|
| • | Supports LAN-PHY and WAN-PHY (option)                                                         | • | Installing, commissioning and troubleshooting tests            |
| • | Hot-pluggable XFP (10GBASE-SR, -LR, -ER, -SW, -LW, -<br>EW)                                   | • | Measure network limitations during<br>installing/commissioning |
| • | Supports creation and analysis of Ethernet traffic up to 100% line load                       | ٠ | Verify Service Level Agreement (SLA) criteria as per RFC 2544  |
| • | Automated RFC 2544 tests:                                                                     | • | Check network bandwidth use                                    |
|   | ○ Throughput                                                                                  | • | Test both 10 GigE LAN-PHY and WAN-PHY networks                 |
|   | • Frame Loss                                                                                  |   |                                                                |
|   | ◦ Latency                                                                                     |   |                                                                |
|   | o Burstability                                                                                |   |                                                                |
| • | Capture function (option)                                                                     |   |                                                                |
|   | $\circ~$ Record traffic (one shot or continuously)                                            |   |                                                                |
|   | $\circ~$ Filter traffic: by MAC addresses, IP addresses, Protocols                            |   |                                                                |
|   | $_{\odot}$ Hexadecimal representation of each captured frame                                  |   |                                                                |
| • | End-to-end tests in switched networks via Reflector mode (automatic swap of MAC/IP addresses) |   |                                                                |
| • | User-programmable thresholds for visual pass/fail indicators                                  |   |                                                                |
| • | Automatic test report in PDF format                                                           |   |                                                                |
| • | BERT tests (option)                                                                           |   |                                                                |
| • | Sequence tests (option)                                                                       |   |                                                                |
| • | Stacked VLAN (option)                                                                         |   |                                                                |
| • | Multi-stream (option)                                                                         |   |                                                                |
| • | Channel Stats (option)                                                                        |   |                                                                |

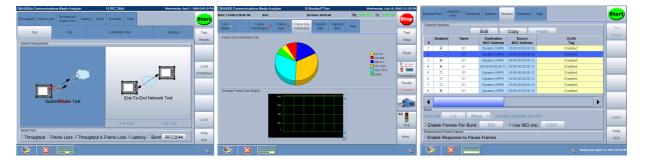

Fig.1: UTA GUI sample screens

#### Testing both 10 GigE LAN-PHY and WAN-PHY networks

The IEEE 802.3ae standard defines 2 PHY layers with different bit rates and frame structures. 10 GigE LAN-PHY is the natural evolution of legacy GigE to 10 Gbit/s. The MAC Ethernet frames are transmitted at 10 Gbit/s. The line bit rate is slightly higher at 10.3125 Gbit/s because the 64B/66B physical coding is used.

10 GigE WAN-PHY encapsulates the MAC Ethernet frames into a STM64/OC-192-like frame. Consequently, the line bit rate is 9.953 Gbit/s and the MAC Ethernet frames are mapped into the VC4-64c/STS-192c container at 9.2942 Gbit/s (after 64B/66B decoding). It is important to understand that the WAN-PHY interface does not connect directly to SDH/SONET networks. Many expensive aspects of SDH/SONET interface, such as jitter specifications, clock accuracy, and optical specifications are not supported by WAN-PHY.

The UTA module supports both LAN-PHY and WAN-PHY (software option), providing a cost-effective futureproof solution.

| 10GigE LAN-PHY and | 0GigE LAN-PHY and WAN-PHY Comparison |                            |              |  |  |  |  |
|--------------------|--------------------------------------|----------------------------|--------------|--|--|--|--|
| Туре               | Bit Rate of MAC Layer                | Bit Rate of Physical Layer | Coding (PCS) |  |  |  |  |
| 10 GigE LAN-PHY    | 10 Gbit/s                            | 10.3125 Gbit/s             | 64B/66B      |  |  |  |  |
| 10 GigE WAN-PHY    | 9.2942 Gbit/s                        | 9953.28 Gbit/s             | 64B/66B      |  |  |  |  |

Fig.2: Main Differences between LAN-PHY and WAN-PHY

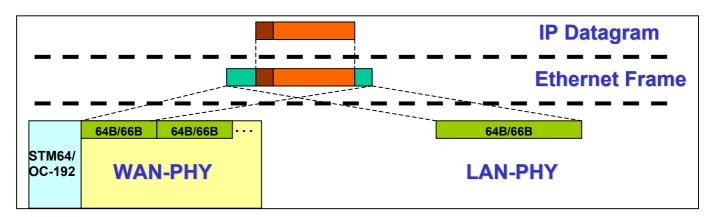

Fig.3: The UTA module supports 10 GigE LAN-PHY and 10 GigE WAN-PHY. Additional 802.3ae modes are also available in WAN-PHY such as Mixed-frequency WAN-PHY and Unframed WAN-PHY (PRBS31 pattern).

### Automated RFC 2544 tests

Assessing performance is key for any network. RFC (Request For Comments) 2544 discusses and defines a number of tests that can be used to describe the performance characteristics of a network-interconnecting device. Today, RFC 2544 is used widely by the industry as the *de facto* performance standard for Ethernet and IP networks. Note that these tests are performed out-of-service because they require traffic generation. The main RFC2544 tests are:

- Throughput: Maximum bit rate as function of frame size

- Frame Loss: Frame loss as function of frame rate and size

- Back-to-Back Frames: Burst size as function of frame size

- Latency: Time takes for signal to traverse network

The UTA application performs all these tests automatically and displays the results as either tables or graphs for easy analysis.

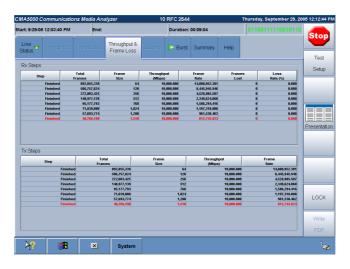

Fig.4: Throughput and Frame Loss table screen

### Bi-directional RFC 2544 tests (Testing Mode: End-To-End Network Test)

Network performance of uplink and downlink are different if the network paths and/or the equipment configurations are different in each direction. It was hard to perform RFC2544 test of each direction since the test setting could only be transferred to the data receiving side manually.

Two UTAs located each end of the network can communicate each other and exchange the test setting. It enables each UTAs to compare the data condition from the opposite side and received data, and display the RFC2544 test result. The test engineer can test the performance of each direction simultaneously and find out which direction is the bottleneck of the network.

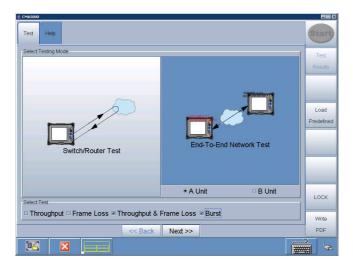

Fig.4: Bi-directional End-To-End RFC 2544 test setup

### **Channel Stats**

Assured bandwidth services are becoming common and when a fault occurs, carriers must perform detailed troubleshooting for each user and application on each 10G port. With this UTA function, service engineers can automatically divide flows in each field, such as operating signal VLAN ID, TCP IP port, etc., to display detailed information on the bandwidth, errors, frame length distribution for each flow. As a result, they can quickly identify specific user problems, impact on other users, etc, in much less time than required previously using conventional measuring instruments.

|               | 4:23:48 PM                | End: 12/7/09   | 4:24:01 PM        | Durat        | on: 00:00:1       | 3                | Rx:          | 1101100      | Tx  | 1101100              | Star                                              |
|---------------|---------------------------|----------------|-------------------|--------------|-------------------|------------------|--------------|--------------|-----|----------------------|---------------------------------------------------|
| Line 😑        | Wan Fran<br>Stats Perform |                |                   | rame Size    | Transmit<br>Stats | Streams<br>Stats | Captu<br>Sta |              |     | Help                 |                                                   |
| Keys          |                           |                |                   | Cto          | tistics           | 4                |              |              | 1   |                      | Test                                              |
|               |                           | 1              | 1 .               |              |                   |                  |              | 1            | -   |                      | Setup                                             |
| Show          | Home                      | -              | +                 | E            | hernet            | SIZE             | IP           | TCP          |     | UDP                  |                                                   |
| Channel<br>ID | MAC<br>Source             | VLAN 1<br>TPID | VLAN 1<br>PRI:VID | IP<br>Source |                   | L2 Protocol      |              | Frame Cou    | nt  | Frame Rat            | Reset                                             |
|               |                           |                |                   |              |                   |                  |              |              | 0   | 0.                   |                                                   |
|               | 22:22:22:22:22:22:22:2    |                | 4:8               | 193.168.6.   |                   | t DIX V2/S       |              | 644,<br>626, |     | 161,099.<br>156,516. |                                                   |
|               | 22:22:22:22:22:22:22:2    |                | 0:0               | 192.168.1.   |                   | IEEE 802         |              | 670,         |     | 167,738.             |                                                   |
|               | 22:22:22:22:22:22:2       |                | 0:0               | 192.168.1.   |                   | E 802.3/VL       |              | 608,         |     | 152,127.             |                                                   |
|               | 22:22:22:22:22:22:2       |                | 0:0               | 192.168.1.   |                   |                  | 2 2          | 650,         | 400 | 162,600.             | Presenta                                          |
|               | 22:22:22:22:22:22:2       | 2 0x8100       | 0:0               | 192.168.1.   | 11                |                  | 2 F          | 688,         | 114 | 172,028.             | -                                                 |
|               |                           |                |                   |              |                   |                  |              |              |     |                      | Cumulati                                          |
|               |                           |                |                   |              |                   |                  |              |              |     |                      |                                                   |
|               |                           |                |                   |              |                   |                  |              |              |     |                      | 10-1 8-10<br>1-1-1-1-1-1-1-1-1-1-1-1-1-1-1-1-1-1- |
|               |                           |                |                   |              |                   |                  |              |              |     |                      | 19 Start                                          |
| ◀             |                           |                |                   |              |                   |                  |              |              |     |                      | ten set of the                                    |

Fig.4: Channel Stats displaying detailed information of each data flow

### Fast professional reports

Creating professional reports has never been so easy. After finishing measurement, just one click creates, saves, and prints reports directly from the application. Select the test result, fill in the header information for the measurement and the UTA application creates professional reports in PDF format.

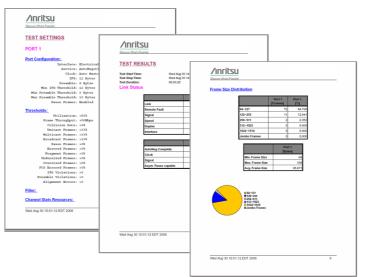

Fig.7: One click generates automatic test report in PDF format

#### Field exchangeable XFP transceivers

The UTA module supports hot-pluggable XFP transceivers, offering flexible module configurability. In the field, the user just replaces the XFP with another type to change the optical interface characteristics. This is important, because there are many optical interface standards each specifying a wavelength and maximum transmission range. Whatever the 10 GigE link or equipment test, the field engineer can quickly equip the UTA module with the correct optical interface.

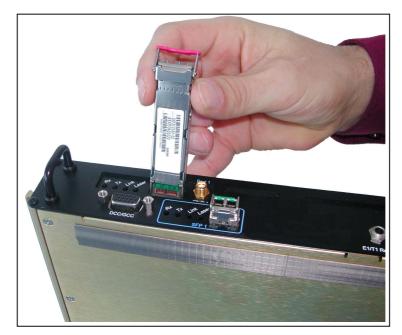

Fig.5: Hot-plugging XFP transceiver to change optical interface in field

| 10 GigE Optical Standards |            |                |              |             |
|---------------------------|------------|----------------|--------------|-------------|
| РНҮ                       | Interface  | Line Rate      | Fiber        | Range       |
|                           | 10GBASE-SR | 10.3125 Gbit/s | 850 nm (MM)  | 300 m       |
| LAN-PHY                   | 10GBASE-LR |                | 1310 nm (SM) | 10 km       |
|                           | 10GBASE-ER |                | 1550 nm (SM) | 40 or 80 km |
|                           | 10GBASE-SW | 9.953 Gbit/s   | 850 nm (MM)  | 300 m       |
| WAN-PHY                   | 10GBASE-LW |                | 1310 nm (SM) | 10 km       |
|                           | 10GBASE-EW |                | 1550 nm (SM) | 40 or 80 km |

Fig.6: IEEE803.3ae 10 GigE optical standards

### Specifications

| Interfaces and Signal Specifications |                 |                                                                                      |  |  |
|--------------------------------------|-----------------|--------------------------------------------------------------------------------------|--|--|
| Signal                               | Port/Connector  | Format                                                                               |  |  |
| 10 GigE                              | One XFP port *1 | As per IEEE 802.3ae:<br>- 10GigE LAN-PHY<br>- 10GigE WAN-PHY * <sup>2</sup>          |  |  |
|                                      | Bantam 100 Ohms | NA                                                                                   |  |  |
| Clock Input                          | BNC 75 Ohms     | NA                                                                                   |  |  |
|                                      | BNC 75 Ohms     | 10 MHz                                                                               |  |  |
| Clock Output                         | SMA 50 Ohms     | Line rate divided by 16:<br>- 644.53 MHz (for LAN-PHY)<br>- 622.06 MHz (for WAN-PHY) |  |  |

| Optical Interfaces * <sup>3,4</sup> | ptical Interfaces * <sup>3,4</sup> |              |                  |       |          |                   |  |
|-------------------------------------|------------------------------------|--------------|------------------|-------|----------|-------------------|--|
| Ref.                                | Interfaces                         | Wavelength   | Output Power     | Reach | Overload | Sensitivity (OMA) |  |
| 5610-140-UTA                        | 10GBASE-SR/SW                      | 840-860 nm   | -7.3 to -1.0 dBm | 300 m | -1 dBm   | -11 dBm           |  |
| 5610-141-UTA                        | 10GBASE-LR/LW                      | 1290-1330 nm | -8.2 to +0.5 dBm | 10 km | +0.5 dBm | -12.6 dBm         |  |
| 5610-150-UTA                        | 10GBASE-LR/LW                      | 1290-1330 nm | -8.2 to +0.5 dBm | 10 km | +0.5 dBm | -12.6 dBm         |  |
| 5610-142-UTA                        | 10GBASE-ER/EW                      | 1530-1565 nm | -4.7 to +4 dBm   | 40 km | -1 dBm   | -14.1 dBm         |  |
| 5610-143-UTA                        | 10GBASE-ZR/ZW                      | 1530-1565 nm | 0 to +4 dBm      | 80 km | -7 dBm   | -24 dBm           |  |

#### Notes

 $^{\rm *1:}$  The UTA module XFP interface meets the MSA standard.

<sup>\*2:</sup> 10 GigE WAN-PHY is an option.

\*3: Requires separately ordered XFP

<sup>\*4:</sup> Defined by IEEE 802.3ae. Actual specifications depend on the XFP.

| Traffic Generation                                         |                                                                                                    |
|------------------------------------------------------------|----------------------------------------------------------------------------------------------------|
| Instrument's Address Edition                               | <ul><li>MAC address</li><li>IP address</li></ul>                                                                                                    |
| Frame Edition per stream                                   | <ul> <li>Source and Destination MAC addresses.</li> <li>Source and Destination IP addresses.</li> <li>ARP function (enable/disable) for destination MAC address discovery.</li> <li>VLAN Tag (enable/disable)         <ul> <li>Level: 1 – 3 (Stacked VLAN: option)</li> <li>TPID: 0x8100, 0x88A8, 0x9100, 0x9200, 0x9300</li> <li>Priority: 0 – 7</li> <li>ID: 0 - 4095</li> </ul> </li> <li>Gateway function (enable/disable) with configurable gateway IP address and network mask.</li> </ul> |
| Frame Contents per stream                                  | <ul> <li>Encapsulation Type (Ethertype/SNAP/LLC1).</li> <li>Payload content: PRBS 2^31-1 inverted or User Defined pattern.up to 16 words</li> </ul>                                                                                                    |
| Generation Modes (Test duration)<br>per stream             | <ul> <li>Continuous</li> <li>Number of seconds: : 1 - 9999</li> <li>Number of frames: 1 - 9999999</li> </ul>                                                                                                    |
| Traffic Profile Edition per stream                         | <ul> <li>Adjustable traffic distribution between broadcast and unicast frames (0% - 100%)</li> <li>Line load 0.1 - 10000.0 Mb/s or 1 - 100 %</li> </ul>                                                                                                    |
| Frame Size Distribution per stream<br>(excluding VLAN tag) | <ul> <li>Constant frame size 64 – 10000 bytes</li> <li>Random frame size distribution with min and max values 64 - 10000 bytes</li> </ul>                                                                                                    |
| Multi Stream (option)                                      | <ul> <li>Number of Stream 1 - 8</li> <li>Naming ability to each stream</li> <li>Copy the existing stream and paste to other stream</li> </ul>                                                                                                    |
| Burst                                                      | <ul> <li>enable/disable</li> <li>Number of frame per burst 10 - 100000</li> <li>IBG setting (enable/disable) 10 - 1000000000 ns</li> <li>Line load 0.1 - 10000.0 Mbps or 1 - 100 % (available IBG setting is diabled)</li> </ul>                                                                                                    |
| Flow Control                                               | Response to Pause frames (enable/disable)                                                                                                    |
| Error Insertion                                            | FCS errors: User programmable number of frames 1 - 1024                                                                                                    |
| Pause Frames Insertion                                     | <ul> <li>User programmable number of Pause frames 1 - 1024</li> <li>User programmable Pause quanta value (0 - 65535 x 512 bits)</li> </ul>                                                                                                    |

| Line Status      |                                                                                                    |
|------------------|----------------------------------------------------------------------------------------------------|
| Interface Status | <ul> <li>Link: Up (Green) / Down (Red)</li> <li>Frames present: Yes (Green) / No (Red)</li> <li>Speed</li> <li>Duplexity</li> <li>Wavelength</li> <li>XFP Vendor Name</li> <li>XFP Serial Number</li> <li>XFP Part Number/Rev</li> </ul> |
| Gauges           | <ul> <li>Instantaneous Utilization (%)</li> <li>Instantaneous Throughput (Mbps)</li> <li>Errored Frames</li> </ul>                                                                                                    |

| Traffic Monitoring                                        |                                                                                                    |                                                                                                    |
|-----------------------------------------------------------|----------------------------------------------------------------------------------------------------|----------------------------------------------------------------------------------------------------|
| Thresholds                                                | User programmable thresholds (to trigger LED error indicators):                                                                                                    |                                                                                                    |
|                                                           | <ul> <li>Utilization (%)</li> <li>Throughput (Mbps)</li> <li>Unicast Frames (%)</li> <li>Multicast Frames (%)</li> <li>Broadcast Frames (%)</li> <li>Oversized Frames (%)</li> </ul>                                                                                                    | <ul> <li>FCS Errored Frames (%)</li> <li>Internal MAC Errors</li> <li>Symbol Errors</li> <li>In Range Length Errors</li> <li>Jabbers</li> </ul>                                                                                                    |
| Frame Performance                                         | Utilization (%): Average / Max / Min     Throughput (Mbps): Average / Max / Min     Frame Rate (Fps): Average / Max / Min     Display Mode: Cummulative or Instantaneous (refreshed ever                                                                                                    | ery second)                                                                                                    |
| Frame Statistics                                          | Frames:                                                                                                    |                                                                                                    |
| (available for both Tx and Rx)                            | <ul> <li>Total frames:</li> <li>Total good frames:</li> <li>Unicast frames:</li> <li>Multicast frames:</li> <li>Broadcast frames:</li> <li>Pause frames:</li> <li>Single VLAN frames:</li> <li>Stacked VLAN frames:</li> <li>Stacked VLAN frames:</li> <li>Total errored frames:</li> <li>Total errored frames:</li> <li>Total errored frames:</li> <li>Fragment frames:</li> <li>Undersize frames:</li> <li>Oversize frames:</li> <li>FCS errored frames:</li> <li>FCS errored frames:</li> <li>Symbol errors:</li> <li>In Range Length error:</li> <li>Jabbers:</li> </ul> | Number and %<br>Number and %<br>Number and %<br>Number and %<br>Number and %<br>Number and %<br>Number and %<br>Number and %<br>Number and %<br>Number and %<br>Number and %<br>Number and %<br>Number and %<br>Number and %<br>Number and %<br>Number and %<br>Number and %<br>Number and % |
| Frame Size Distribution<br>(available for both Tx and Rx) | <ul> <li>Frames with size between 64 and 127 bytes:</li> <li>Frames with size between 128 and 255 bytes:</li> <li>Frames with size between 256 and 511 bytes:</li> <li>Frames with size between 512 and 1023 bytes:</li> <li>Frames with size between 1024 and 1518 bytes:</li> <li>Jumbo frames:</li> <li>Average frame size (bytes)</li> </ul> Display Mode: Cummulative or Instantaneous (refreshed even                                                                                                    | Number and %<br>Number and %<br>Number and %<br>Number and %<br>Number and %                                                                                                    |

| RFC 2544 Tests                   |                                                                                                    |
|----------------------------------|----------------------------------------------------------------------------------------------------|
| Test Modes                       | • Switch/Router Test: Only one unit is required. Used to test the data link layer of a switch or a router somewhere in the network.                                                                                            |
|                                  | End-To-End Network Test: Two units are required, one at each end of the network connection.                                                                                                    |
| General configuration parameters | Source and Destination MAC, IP addresses                                                                                                    |
|                                  | ARP function (enable/disable) for destination MAC address discovery.                                                                                                    |
|                                  | VLAN Tag (enable/disable)                                                                                                    |
|                                  | <ul> <li>Level: 1 – 3 (Stacked VLAN: option)</li> </ul>                                                                                                    |
|                                  | <ul> <li>TPID: 0x8100, 0x88A8, 0x9100, 0x9200, 0x9300</li> </ul>                                                                                                    |
|                                  | • Priority: 0 – 7                                                                                                    |
|                                  | o ID: 0 - 4095                                                                                                    |
|                                  | Gateway function (enable/disable) with configurable gateway IP address and network mask.                                                                                                    |
| Throughput                       | Frame Size / Profile (excluding VLAN tag) configuration:                                                                                                    |
|                                  | <ul> <li>Constant with frame size from 64 to 10000 bytes</li> <li>Stonged with Start and Fad frame size from 64 to 10000 bytes</li> </ul>                                                                                      |
|                                  | <ul> <li>Stepped with Start and End frame size from 64 to 10000 bytes and step size from 10 to 1000 bytes.</li> <li>User Defined (64/128/256/512/768/1024/1280/1518/Jumbo: 1519 - 10000)</li> </ul>                            |
|                                  | Line Load configuration:                                                                                                    |
|                                  | <ul> <li>Min./Max. Throughput: 0.1 to 10000.0 Mbps., Step 0.1 to 10000.0 Mbps.</li> <li>Auto Search: Enable/Disable.: Step: 0.01/0.1/1/10/100 Mbps</li> <li>Stop on No Frame Loss @ Max Throughput: Enable/Disable.</li> </ul> |
|                                  | Measurement Duration Time                                                                                                    |
|                                  | • 1 to 200 sec.                                                                                                    |
| Frame Loss                       | Frame Size / Profile (excluding VLAN tag) and Line Load configuration: same as Throughput                                                                                                    |
|                                  |                                                                                                    |
| Latency                          | Measure Latency Only at Throughputs: Enable/Disable                                                                                                    |
|                                  | Frame Size / Profile (excluding VLAN tag) configuration:                                                                                                    |
|                                  | <ul> <li>Constant with frame size from 64 to 10000 bytes</li> </ul>                                                                                                    |
|                                  | <ul> <li>Stepped with Start and End frame size from 64 to 10000 bytes and step size from 10 to 1000 bytes.</li> <li>User Defined (64/128/256/512/768/1024/1280/1518/Jumbo: 1519 - 10000)</li> </ul>                            |
|                                  | Line Load configuration:                                                                                                    |
|                                  | <ul> <li>Min./Max. Throughput: 0.1 to 10000.0 Mbps Step : 0.1 to 10000.0 Mbps.</li> </ul>                                                                                                    |
|                                  | Measurement Duration Time                                                                                                    |
|                                  | <ul> <li>1 to 200 sec</li> </ul>                                                                                                    |
|                                  | Repeat Count                                                                                                    |
|                                  | o 1 to 100                                                                                                    |
|                                  | Latency Offset (Latency Calibration)                                                                                                    |
|                                  | o 0 to 20000 ns                                                                                                    |
| Burstability (Back-to-Back)      | Frame Size / Profile (excluding VLAN tag) configuration:                                                                                                    |
|                                  | <ul> <li>Constant with frame size from 64 to 10000 bytes</li> </ul>                                                                                                    |
|                                  | <ul> <li>Stepped with Start and End frame size from 64 to 10000 bytes and step size from 10 to 1000 bytes.</li> <li>User Defined (64/128/256/512/768/1024/1280/1518/Jumbo: 1519 - 10000)</li> </ul>                            |
|                                  | Burst Profile configuration:                                                                                                    |
|                                  | <ul> <li>Constant with burst size from 2 to 1024 frames.</li> <li>Stepped with Start and End burst size from 2 to 1024 frames and step burst size from 1 to 10 frames.</li> </ul>                                              |
|                                  | Measurement Duration Time                                                                                                    |
|                                  | <ul> <li>1 to 200 sec, 10 to 1000 Bursts</li> </ul>                                                                                                    |
|                                  | Repeat Count                                                                                                    |
|                                  | o 1 to 100                                                                                                    |

| Reflector Mode             |                                                                                                    |  |  |
|----------------------------|----------------------------------------------------------------------------------------------------|--|--|
| Reflector Mode Description | <ul> <li>When in Reflector mode, the UTA application filters selected Ethernet frames and swaps<br/>MAC/IP Source and Destination addresses before resending them into the network. The<br/>Reflector mode is used for end-to-end or loopback tests in switched networks.</li> </ul>                                                                                                    |  |  |
| Swap Parameters            | Swap IP Addresses (Layer 3): Enable/Disable.                                                                                                    |  |  |
|                            | Swap MAC Addresses (Layer 2): Enable/Disable.                                                                                                    |  |  |
|                            | Reflect Errored Frames: Enable/Disable.                                                                                                    |  |  |
| Filter Parameters          | <ul> <li>VLAN         <ul> <li>Level: 1 to 3</li> <li>ID: 0 to 4095</li> </ul> </li> <li>IP address:         <ul> <li>Source.</li> <li>Destination.</li> <li>Source &amp; Destination.</li> </ul> </li> <li>MAC address:         <ul> <li>Source.</li> <li>Destination.</li> <li>Source &amp; Destination.</li> </ul> </li> <li>Protocol Layer 2:         <ul> <li>Type Field of Ethernet Frame value.</li> </ul> </li> <li>Protocol Layer 3:         <ul> <li>Protocol Field of IPV4 datagram header.</li> </ul> </li> </ul> |  |  |
|                            | None                                                                                                    |  |  |
| Flow Control               | Response to Pause frames: Enable/Disable.                                                                                                    |  |  |
| Statistics                 | <ul> <li>Total number of frames (cumulative or current second).</li> <li>Total number of Good Frames</li> <li>Number of reflected Layer 2 frames</li> <li>Number of reflected Layer 3 frames</li> </ul>                                                                                                    |  |  |
|                            | Display mode: cumulative or current second                                                                                                    |  |  |

| PING Test                               |                                                                                                    |  |
|-----------------------------------------|----------------------------------------------------------------------------------------------------|--|
| Frame Edition                           | MAC and IP source and destination addresses.<br>ARP function (enable/disable) for destination MAC address discovery.<br>VLAN Tag (enable/disable)<br><ul> <li>Level: 1 – 3 (Stacked VLAN: option)</li> <li>TPID: 0x8100, 0x88A8, 0x9100, 0x9200, 0x9300</li> <li>Priority: 0 – 7</li> <li>ID: 0 - 4095</li> </ul> <li>Gateway function (enable/disable) with configurable gateway IP address and network mask.<br/>Do Not Fragment Frame (enable/disable)</li> |  |
| Test Setup                              | <ul> <li>Test Duration: Continuous/Seconds/Frames.</li> <li>Interval (seconds): 1-100 (interval between ping request).</li> </ul>                                                                                                    |  |
| Frame Size Edition (excluding VLAN tag) | • 64 to 10000 bytes                                                                                                    |  |
| PING Statistics                         | <ul> <li>Number of transmitted packets.</li> <li>Number of received packets.</li> <li>% of packet loss</li> <li>Round-trip time: Min./Average/Max.</li> </ul>                                                                                                    |  |

| Capture & Decode (option) |                                                                                                    |
|---------------------------|----------------------------------------------------------------------------------------------------|
| Capture & Decode Modes    | <ul> <li>Stop-On-Full Mode: The capture is stopped as soon as the capture buffer (64 kbit) is full.</li> <li>Circular Mode: The capture runs indefinitely. When the capture buffer is full, data are read back by the SW, then the buffer is cleared and a new capture starts.</li> </ul>                                                                                                    |
| Trigger Configuration     | Triggering condition: Start capture condition or End capture condition     The triggering criteria: <ul> <li>IP:</li> <li>Source.</li> <li>Destination.</li> <li>Source &amp; Destination.</li> <li>MAC.</li> <li>Source.</li> <li>Destination.</li> <li>Source &amp; Destination.</li> <li>Protocol Layer 2.</li> <li>Type Field of Ethernet Frame value.</li> <li>Protocol Layer 3.</li> <li>Protocol Field of IPV4 datagram header.</li> <li>None.</li> </ul>                                                                        |
| Filter Parameters         | <ul> <li>Filtering criteria:         <ul> <li>IP:</li> <li>Destination.</li> <li>Source &amp; Destination.</li> <li>MAC.</li> <li>Source.</li> <li>Destination.</li> <li>Source &amp; Destination.</li> <li>Source &amp; Destination.</li> <li>Protocol Layer 2.</li> <li>Type Field of Ethernet Frame value.</li> <li>Protocol Layer 3.</li> <li>Protocol Field of IPV4 datagram header.</li> <li>None.</li> </ul> </li> </ul>                                                                                                    |
| Decode Data               | <ul> <li>Number of frames</li> <li>Captured Date.</li> <li>Captured Length.</li> <li>Ethernet Frame Information:         <ul> <li>Frame Type (Type Field Value).</li> <li>Source MAC Address value.</li> <li>Destination MAC Address value.</li> </ul> </li> <li>IP datagram header information:         <ul> <li>IP Version.</li> <li>TOS.</li> <li>Length.</li> <li>Identification.</li> <li>Fragment.</li> <li>Time –To-Live.</li> <li>Protocol.</li> <li>Source IP Address.</li> <li>Destination IP Address.</li> </ul> </li> </ul> |
| Capture Data              | <ul> <li>Hexadecimal (and ASCII) representation of a selected frame.</li> <li>Data can be saved as Libpcap format and be analyzed by capturing softwares.</li> </ul>                                                                                                    |

| SEQUENCE Test (option)    |                                                                                                    |
|---------------------------|----------------------------------------------------------------------------------------------------|
| SEQUENCE Test Description | The UTA application generates Ethernet frames with a sequence number in order to analyze special events like duplicated frames, lost frames and more. |
| Frame Edition             | MAC and IP source and destination addresses.                                                                                                    |
|                           | ARP function (enable/disable) for destination MAC address discovery.                                                                                  |
|                           | Gateway function (enable/disable) with configurable gateway IP address and network mask.                                                              |
|                           | Encapsulation Type (Ethertype/SNAP/LLC1).                                                                                                    |
|                           | Do Not Fragment Frame (enable/disable)                                                                                                    |
| Test Setup                | Test Duration: Continuous/Seconds/Frames.                                                                                                    |
| Traffic Edition           | Uniform: Line load defined by the user between 0.1 and 10000.0 Mb/s                                                                                   |
| Frame Size Distribution   | Constant with frame size between 64 and 10000 bytes.                                                                                                  |
|                           | Random distribution with configurable min and max value between 64 and 10000 bytes                                                                    |
| Flow Control              | Response to Pause frames: Enable/Disable.                                                                                                    |
| Statistics                | Total number of frames                                                                                                    |
|                           | Number of Out Of Order frames                                                                                                    |
|                           | Number of Duplicated frames                                                                                                    |
|                           | Number of Late frames                                                                                                    |
|                           | Number of Lost frames                                                                                                    |
|                           | Display mode: cumulative or current second.                                                                                                    |

| BERT Test (option)              |                                                                                                    |
|---------------------------------|----------------------------------------------------------------------------------------------------|
| Frame Edition                   | <ul><li>MAC Source Address</li><li>MAC Destination Address</li></ul>                                                                                                    |
| VLAN                            | <ul> <li>VLAN Tag (enable/disable)         <ul> <li>Level: 1 – 3 (Stacked VLAN: option)</li> <li>TPID: 0x8100, 0x88A8, 0x9100, 0x9200, 0x9300</li> <li>Priority: 0 – 7</li> <li>ID: 0 - 4095</li> </ul> </li> </ul> |
| Test Setup                      | Test Duration: Continuous/Seconds (1 to 9999)/Frames (1 to 9999999)                                                                                                    |
| Traffic Edition                 | Uniform: Line load defined by the user between 0.1 and 10000.0 Mb/s                                                                                                    |
| Frame Size (excluding VLAN tag) | Constant from 64 and 10000 bytes.                                                                                                    |
| Result                          | Bit Error Rate                                                                                                    |

| WAN-PHY (option)         |                                                                                                    |
|--------------------------|----------------------------------------------------------------------------------------------------|
| WAN-PHY Modes            | <ul> <li>10GigE</li> <li>WAN-PHY with Mixed-frequency test pattern</li> <li>Unframed with PRBS 31 pattern</li> </ul>                                                                                                    |
| SOH/TOH Overhead Edition | <ul> <li>A1, A2, K1, K2, S1, M1</li> <li>J0 Path Trace Message: User-programmable 15 bytes ASCII sequence (CRC-7 added)</li> </ul>                                                                                                    |
| POH Overhead Edition     | <ul> <li>C2, G1</li> <li>J1 Path Trace Message: User-programmable 15 bytes ASCII sequence (CRC-7 added)</li> </ul>                                                                                                    |
| Alarms Analysis          | <ul> <li>SDH terminology:         <ul> <li>LOS, LOF, OOF, RS-TIM, MS-AIS, MS-RDI, AU-AIS, AU-LOP, HP-TIM, HP-PLM, HP-UNEQ, HP-RDI, ERDI-SD, ERDI-CD, ERDI-PD, LCD, LSS</li> </ul> </li> <li>SONET terminology:         <ul> <li>LOS, LOF, SEF, TIM-S, AIS-L, RDI-L, AIS-P, LOP-P, TIM-P, PLM-P, UNEQ-P, RDI-P, ERDI P-SD, ERDI P-CD, ERDI P-PD, LCD-P, LSS</li> </ul> </li> </ul> |
| Errors Analysis          | <ul> <li>SDH terminology:         <ul> <li>A1A2, B1, B2, MS-REI, B3, HP-REI, ERR</li> </ul> </li> <li>SONET terminolgy:         <ul> <li>A1A2, B1, B2, REI-L, B3, REI-P, ERR</li> </ul> </li> </ul>                                                                                                    |
| Pointer Analysis         | Value, Positive movements, Negative movements, New Data Flag (NDF)                                                                                                    |
| Alarms Generation        | <ul> <li>SDH terminology:         <ul> <li>LOS, LOF, OOF, RS-TIM, MS-AIS, MS-RDI, AU-AIS, AU-LOP, HP-TIM, HP-PLM, HP-UNEQ, HP-RDI, ERDI-SD, ERDI-CD, ERDI-PD, LSS</li> </ul> </li> <li>SONET terminology:         <ul> <li>LOS, LOF, SEF, TIM-S, AIS-L, RDI-L, AIS-P, LOP-P, TIM-P, PLM-P, UNEQ-P, RDI-P, ERDI P-SD, ERDI P-CD, ERDI P-PD, LSS</li> </ul> </li> </ul>             |
| Errors Generation        | <ul> <li>SDH terminology:         <ul> <li>A1A2, B1, B2, MS-REI, B3, HP-REI, ERR</li> </ul> </li> <li>SONET terminolgy:         <ul> <li>A1A2, B1, B2, REI-L, B3, REI-P, ERR</li> </ul> </li> </ul>                                                                                                    |

| Channel Stats (option) 1/2 |                                                                                                    |
|----------------------------|----------------------------------------------------------------------------------------------------|
| Channel Stats Description  | <ul> <li>With this Channel Stats, they can automatically divide flows in each field, such as operating signal VLAN ID, TCP IP port, etc., to display detailed information on the bandwidth, errors, frame length distribution for each flow. As a result, they can quickly identify specific user problems, impact on other users, etc, in much less time than required previously using conventional measuring instruments.</li> <li>They can filter the flow and choose the target flow before dividing it.</li> </ul> |
| Filter                     | <ul> <li>Encapsulation (Ether Type / SNAP / LLC1)</li> <li>Exclusion (Broadcast Frames / Errored Frames)</li> <li>Source MAC address</li> <li>Destination MAC address</li> <li>Source IP address (range)</li> <li>Destination IP address (range)</li> <li>Ethernet Type Code (L2 Protocol)</li> <li>IP Protocol Number (L3 Protocol)</li> <li>VLAN 1, 2, 3 ID (range) / TPID / Priority</li> <li>Source Port number</li> <li>Destination Port number</li> <li>MPLS label (range)</li> </ul>                              |
| Flow dividing key          | <ul> <li>Source MAC address</li> <li>Destination MAC address</li> <li>VLAN 1, 2, 3 : ID / TPID / Priority</li> <li>MPLS</li> <li>Source IP address</li> <li>Destination IP address</li> <li>Source Port number</li> <li>Destination Port number</li> <li>Ethernet Type Code (L2 Protocol)</li> <li>IP Protocol Number (L3 Protocol)</li> </ul>                                                                                                    |

| Channel Stats (option) 2/2 |                                                                                                    |
|----------------------------|----------------------------------------------------------------------------------------------------|
| Result field               | Ethernet Statistics                                                                                                    |
|                            | Frame Count                                                                                                    |
|                            | Frame Rate                                                                                                    |
|                            | Frame Throughput                                                                                                    |
|                            | Byte Count                                                                                                    |
|                            | MPLS Frame Count                                                                                                    |
|                            | MPLS Bytes Count                                                                                                    |
|                            | Errored Frame Count                                                                                                    |
|                            | Errored Frame Rate                                                                                                    |
|                            | Errored Throughput                                                                                                    |
|                            | Errored Byte Count                                                                                                    |
|                            | IPv4 Datagram Bytes Count                                                                                                    |
|                            | Size Distribution                                                                                                    |
|                            | <ul> <li>64 – 127, 128 – 255, 256 – 511, 512 – 1023, 1024 – 1518, 1519 – Jumbo Frame (User configurable), Jumbo Frame + 1 - Oversize</li> </ul> |
|                            | IP Statistics                                                                                                    |
|                            | IP Header Byte Count                                                                                                    |
|                            | IP Frame Count                                                                                                    |
|                            | IP Fragment Frame Count                                                                                                    |
|                            | TTL Violations Byte Count                                                                                                    |
|                            | IPv4                                                                                                    |
|                            | Packet Count                                                                                                    |
|                            | Packet Rate                                                                                                    |
|                            | Frame Byte Count                                                                                                    |
|                            | Throughput                                                                                                    |
|                            | ТСР                                                                                                    |
|                            | Frame Byte Count                                                                                                    |
|                            | Packet Count                                                                                                    |
|                            | Packet Rate                                                                                                    |
|                            | Packet Throughput                                                                                                    |
|                            | UDP                                                                                                    |
|                            | Frame Byte Count                                                                                                    |
|                            | Packet Count                                                                                                    |
|                            | Packet Rate                                                                                                    |
|                            | Packet Throughput                                                                                                    |
|                            | TCP/UDP                                                                                                    |
|                            | Errored Packet Count                                                                                                    |

### Ordering Information

| Ordering Information |                                                                                                    |
|----------------------|----------------------------------------------------------------------------------------------------|
| 5610-000-UTA         | UTA base module<br>*Applications must be ordered separately                                               |
| 5610-101-UTA         | 10 GigE LAN-PHY application (XFP not included)                                                            |
| 5610-102-UTA         | 10 GigE WAN-PHY application (XFP not included)                                                            |
| Options              |                                                                                                    |
| 5610-111-UTA         | "Capture & Decode" option for LAN-PHY / WAN-PHY applications                                              |
| 5610-112-UTA         | "BERT" option for LAN-PHY / WAN-PHY applications                                                          |
| 5610-113-UTA         | "Sequence Test" option for LAN-PHY / WAN-PHY applications                                                 |
| 5610-114-UTA         | "Stacked VLAN" option for LAN-PHY / WAN-PHY applications                                                  |
| 5610-115-UTA         | "Multi Stream" option for LAN-PHY / WAN-PHY applications                                                  |
| 5610-116-UTA         | "Channel Stats" option for LAN-PHY / WAN-PHY applications                                                 |
| Accessories          |                                                                                                    |
| 5610-140-UTA         | 850 nm XFP (300 m) transceiver (LC connector)                                                             |
| 5610-141-UTA         | 1310 nm XFP (10 km) transceiver (LC connector)<br>*Multi-rates XFP supporting STM-64/OC-192/10 GigE       |
| 5610-150-UTA         | 1310 nm XFP (10 km) transceiver (LC connector)<br>*Multi-rates XFP supporting STM-64/OC-192/10 GigE/OTU-2 |
| 5610-142-UTA         | 1550 nm XFP transceiver (40 km) (LC connector)<br>*Multi-rates XFP supporting STM-64/OC-192/10 GigE/OTU-2 |
| 5610-143-UTA         | 1550 nm XFP transceiver (80 km) (LC connector)<br>*Multi-rates XFP supporting STM-64/OC-192/10 GigE/OTU-2 |
| Upgrades             |                                                                                                    |
| 5610-160-UTA         | UTA module upgrade with LAN-PHY application                                                               |
| 5610-161-UTA         | UTA module upgrade with WAN-PHY application                                                               |
| 5610-162-UTA         | UTA module upgrade with "Capture & Decode" option                                                         |
| 5610-163-UTA         | UTA module upgrade with "BERT" option                                                                     |
| 5610-164-UTA         | UTA module upgrade with "Sequence Test" option                                                            |
| 5610-165-UTA         | UTA module upgrade with "Stacked VLAN" option                                                             |
| 5610-166-UTA         | UTA module upgrade with "Multi Stream" option                                                             |
| 5610-167-UTA         | UTA module upgrade with Channel Stats" option                                                             |

## /incitsu

#### Anritsu Corporation

5-1-1 Onna, Atsugi-shi, Kanagawa, 243-8555 Japan Phone: +81-46-223-1111 Fax: +81-46-296-1238

#### • U.S.A.

Anritsu Company 1155 East Collins Blvd., Suite 100, Richardson, TX 75081, U.S.A. Toll Free: 1-800-267-4878 Phone: +1-972-644-1777 Fax: +1-972-671-1877

 Canada Anritsu Electronics Ltd. 700 Silver Seven Road, Suite 120, Kanata, Ontario K2V 1C3, Canada Phone: +1-613-591-2003 Fax: +1-613-591-1006

#### Brazil

Anritsu Eletrônica Ltda. Praca Amadeu Amaral, 27 - 1 Andar 01327-010-Paraiso-São Paulo-Brazil Phone: +55-11-3283-2511 Fax: +55-11-3288-6940

#### Mexico

Anritsu Company, S.A. de C.V. Av. Ejército Nacional No. 579 Piso 9, Col. Granada 11520 México, D.F., México Phone: +52-55-1101-2370 Fax: +52-55-5254-3147

### • U.K.

Anritsu EMEA Ltd. 200 Capability Green, Luton, Bedfordshire, LU1 3LU, U.K. Phone: +44-1582-433200 Fax: +44-1582-731303

#### • France

Anritsu S.A. 16/18 avenue du Québec-SILIC 720 91961 COURTABOEUF CEDEX, France Phone: +33-1-60-92-15-50 Fax: +33-1-64-46-10-65

#### Germany

Anritsu GmbH Nemetschek Haus, Konrad-Zuse-Platz 1 81829 München, Germany Phone: +49-89-442308-0 Fax: +49-89-442308-55

### Italy

Anritsu S.p.A. Via Elio Vittorini 129, 00144 Roma, Italy Phone: +39-6-509-9711 Fax: +39-6-502-2425

#### Sweden Anritsu AB

Borgafjordsgatan 13, 164 40 KISTA, Sweden Phone: +46-8-534-707-00 Fax: +46-8-534-707-30

#### • Finland Anritsu AB

Teknobulevardi 3-5, FI-01530 VANTAA, Finland Phone: +358-20-741-8100 Fax: +358-20-741-8111

#### Denmark Anritsu A/S

Kirkebjerg Allé 90, DK-2605 Brøndby, Denmark Phone: +45-72112200 Fax: +45-72112210

#### Russia Anritsu EMEA Ltd. **Representation Office in Russia** Tverskava str. 16/2, bld. 1, 7th floor. Russia, 125009, Moscow

Phone: +7-495-363-1694 Fax: +7-495-935-8962

#### United Arab Emirates Anritsu EMEA Ltd. **Dubai Liaison Office**

P O Box 500413 - Dubai Internet City Al Thuraya Building, Tower 1, Suit 701, 7th Floor Dubai, United Arab Emirates Phone: +971-4-3670352 Fax: +971-4-3688460

#### Singapore

Anritsu Pte. Ltd. 60 Alexandra Terrace, #02-08, The Comtech (Lobby A) Singapore 118502 Phone: +65-6282-2400 Fax: +65-6282-2533

#### Specifications are subject to change without notice.

India

Anritsu Pte. Ltd. India Branch Office 3rd Floor, Shri Lakshminarayan Niwas, #2726, 80 ft Road, HAL 3rd Stage, Bangalore - 560 075, India Phone: +91-80-4058-1300 Fax: +91-80-4058-1301

### • P.R. China (Hong Kong)

Anritsu Company Ltd. Units 4 & 5, 28th Floor, Greenfield Tower, Concordia Plaza, No. 1 Science Museum Road, Tsim Sha Tsui East, Kowloon, Hong Kong Phone: +852-2301-4980 Fax: +852-2301-3545

#### • P.R. China (Beijing) Anritsu Company Ltd.

**Beijing Representative Office** Room 2008, Beijing Fortune Building, No. 5, Dong-San-Huan Bei Road, Chao-Yang District, Beijing 100004, P.R. China Phone: +86-10-6590-9230 Fax: +86-10-6590-9235

Korea

### Anritsu Corporation, Ltd. 8F Hyunjuk Building, 832-41, Yeoksam Dong, Kangnam-ku, Seoul, 135-080, Korea Phone: +82-2-553-6603 Fax: +82-2-553-6604

Australia

Anritsu Pty. Ltd. Unit 21/270 Ferntree Gully Road, Notting Hill, Victoria 3168, Australia Phone: +61-3-9558-8177 Fax: +61-3-9558-8255

#### Taiwan

Anritsu Company Inc. 7F, No. 316, Sec. 1, Neihu Rd., Taipei 114, Taiwan Phone: +886-2-8751-1816 Fax: +886-2-8751-1817

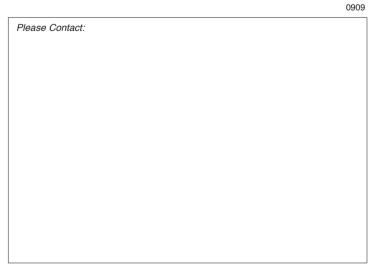